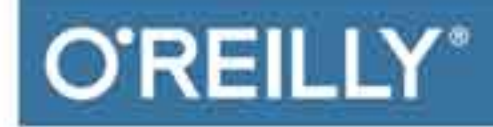

# 电子创客案例手册 Arduino和Raspberry Pi 电子制作实战

Electronics Cookbook: Practical Electronic Recipes with Arduino and Raspberry Pi

> [美] Simon Monk 著 王诚成 孙晶 孙海文 译

> > 清华大学出版社

# 电子创客案例手册

Arduino 和 Raspberry Pi 电子制作实战

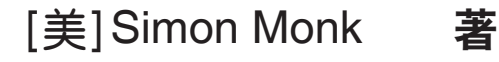

王诚成 孙 晶 孙海文 译

#### 清华大学出版社

北 京

Simon Monk

Electronics Cookbook: Practical Electronic Recipes with Arduino and Raspberry Pi EISBN: 978-1-491-95340-2

Copyright © 2017 by O'Reilly Media, Inc.

Simplified Chinese edition, jointly published by O'Reilly Media, Inc. and Tsinghua University Press, 2018. Authorized translation of the English edition, 2017 O'Reilly Media Inc., the owner of all rights to publish and sell the same.

All rights reserved, including the rights of reproduction in whole or in part in any form.

本书之英文原版由 O'Reilly Media Inc. 于 2017 年出版。

本中文简体翻译版由 O'Reilly Media Inc. 授权清华大学出版社于 2018 年出版发行。 版权所有,未经书面许可,本书的任何部分和全部不得以任何形式复制。

北京市版权局著作权合同登记号 图字:01-2017-6588

本书封面贴有清华大学出版社防伪标签,无标签者不得销售。 版权所有,侵权必究。侵权举报电话:010-62782989 13701121933

图书在版编目 (CIP) 数据

电子创客案例手册 Arduino 和 Raspberry Pi 电子制作实战 / ( 美 ) 西蒙 • 蒙克 (Simon Monk) 著;王诚成,孙晶,孙海文 译. 一北京:清华大学出版社, 2018

( 嵌入式系统经典丛书 )

书名原文: Electronics Cookbook: Practical Electronic Recipes with Arduino and Raspberry Pi ISBN 978-7-302-49424-9

Ⅰ . ①电… Ⅱ . ①西… ②王… ③孙… ④孙… Ⅲ . ①电子器件—制作—手册 Ⅳ . ① TN-62

中国版本图书馆 CIP 数据核字 (2018) 第 015138 号

责任编辑:王 军 韩宏志

封面设计:Karen Montgomery 张 健

- 版式设计:思创景点
- 责任校对:曹 阳
- 责任印制:李红英

出版发行:清华大学出版社

网 址: http://www.tup.com.cn, http://www.wqbook.com 地 址:北京清华大学学研大厦A座 邮 编:100084

社 总 机: 010-62770175 财 邮 购: 010-62786544 投稿与读者服务: 010-62776969, c-service@tup.tsinghua.edu.cn

质 量 反 馈:010-62772015,zhiliang@tup.tsinghua.edu.cn

印 装 者:清华大学印刷厂

经 销:全国新华书店

开 本:178mm×233mm 印 张:24.5 字 数:465千字

—————————————————————————————————————————

- 版 次: 2018年4月第1版 印 次: 2018年4月第1次印刷
- 印 数:1~3000
- 定 价:79.80元

产品编号:074687-01

### 译者序

近年来,随着微电子技术的飞速发展,各类小型化硬件系统开发平台如雨后春笋般涌现; Arduino 与 Raspberry Pi 无疑是其中的佼佼者,目前广泛应用于电子产品的开发设计、 实验教学等领域,吸引了众多电子爱好者在此基础上进行 DIY 设计与开发。

要使用 Arduino 或 Raspberry Pi 等硬件平台开发电子产品,设计者必须掌握电子工程专 业的基础知识。本书列举一系列实用案例,介绍众多经典电子专业书籍中没有涉及的电 子技术。主要内容包括基本的电路理论知识、数字电路与模拟电路设计中最常见的电子 元器件的相关介绍、元器件与 Arduino 或 Raspberry Pi 等硬件平台相结合的实际应用案例, 以及如何构建项目和如何使用测试设备等。通过这些实用的案例,你将深刻理解相关知 识,并能运用这些知识解决实际问题。

本 书 作 者 Simon Monk 具 有 极 其 丰 富 的 电 子 设 计 实 践 经 验, 著 有 Raspberry Pi Cookbook、Programming Arduino 和 Hacking Electronics 等著名书籍,对于电子产品的 设计与开发具有独到的见解。

本书内容全面、案例丰富,面向使用 Arduino 或 Raspberry Pi 等硬件平台进行电子设计 的初学者;是大专院校计算机、电子工程、微电子与半导体专业师生,以及硬件系统工 程师和数字电路 / 模拟电路设计者的理想参考用书。

本书在翻译与出版过程中,得到了清华大学出版社编辑们的鼎力支持与帮助。他们的工 作细致入微,没有他们的正确引导,本书不可能成功付梓,在此表示衷心感谢!本书全 部章节由王诚成、孙晶、孙海文翻译,参与本书翻译的还有王鑫、陈青华、董庆超、庞威,

在此一并表示感谢。

译者是原著作者与译文读者之间的桥梁和纽带。在翻译过程中,译者本着"诚惶诚恐" 的态度,力求达到"信、达、雅"的境界,但鉴于译者水平有限,错误和失误在所难免, 如有任何意见和建议,请读者朋友不吝指正。

最后,希望读者通过阅读本书能早日设计出优秀的电子产品,领略理论与实践相结合 之美!

## 前 言

本书中有关电子学的内容借鉴了备受推崇的 O'Reilly Cookbook 的制作实践,并分为许 多案例。这些案例可以提高读者阅读本书的自由程度,遵循这些案例可以学习相关的理 论基础知识并解决实际问题。

电子学十分复杂,科目广泛,不可能在一本书中涵盖所有内容,但我尽可能在本书中收 录了我与其他电子产品制作者、爱好者和开发者交谈时最常出现的案例。

#### 本书读者对象

如果你身处电子行业或者想要进入电子行业,那么本书可以帮助你从爱好中获得更多知 识。本书有很多设计和测试案例,无论你的专业知识水准如何,都可以按照案例进行实 践和设计。

#### 撰写本书的原因

这本书已经构思一段时间了。最初的理念源于 Tim O'Reilly 本人。这个想法就是为了填 补 Arduino Cookbook、Raspberry Pi Cookbook 和重量级电子教科书之间的书籍在市场上 的空白。

换句话说,本书旨在涵盖经典电子书籍没有涉及的更多电子技术综合实践和通常被忽视 的微控制器外围电路使用实践。主要内容包括构造各种类型的电源,使用合适的晶体管 进行开关控制,使用模拟和数字电路,构造项目和模型,以及使用测试设备等。

#### 当今的电子技术

像 Arduino 和 Raspberry Pi 这样的开发板吸引了新生代的电子产品制作者、业余爱好者 和开发者进入电子世界。当前,元器件和工具的成本都很低,而且接触的人比以往任何 时候都多。Hackspaces 和 Fab labs 就有使用工具实现个人项目的电子工作站。

详细的设计方案等信息的免费获取,意味着你可以根据自己的需要从别人的案例中学习 甚至进行修改。

许多人刚开始将电子产品设计作为一种业余爱好,去接受电子工程的正规教育,或者直 接从事产品设计,成为一名开发者和创业者。毕竟,如果你有一台电脑、一些工具和元 器件,就可以构建一个工程样机,然后找到一个制造商,所有这些都是在众筹的帮助下 进行的。进入电子行业的门槛处于历史最低水平。

#### 本书内容安排

作为一本创客案例书籍,你可以查阅并使用其中的任何案例,而不是按顺序阅读这本书。 如果你参考的案例依赖于其他案例中的一些知识或技能,那么其中会有一个链接指向该 先决条件的案例。

这些案例是按章节安排的,第 1 ~ 6 章提供了相对基础的案例,主要是关于不同种类元 器件的理论知识 ( 案例的基本材料 )。这些章节是:

- 第1章: "原理"。该章的案例提供了一些理论上你无法避开的概念, 如欧姆定律 和能量守恒定律。
- 第 2 章: "电阻"。解释了最常见的电子元器件, 并提供了它们的一些用途案例。
- 第3章: "电容与电感"。在该章你将找到解释这些元器件如何工作的案例,如何 识别它们,以及如何使用它们。
- 第 4 章:"二极管"。在该章中你会找到解释二极管的案例,适用于不同类型的 二极管,包括齐纳二极管、光电二极管和发光二极管。
- 第5章: "晶体管和集成电路"。该章主要包含了使用晶体管的基本案例, 以及在 不同的环境下使用不同类型的晶体管的指南。引入了集成电路,但是你会发现个别 的集成电路案例分散在书的其他章节中。
- 第 6 章:"开关与继电器"。介绍常见但经常被忽略的器件。

下一部分中的章节介绍如何将第一部分中介绍的组件应用于各种各样的案例中,这些案 例涵盖了你可能想要设计的电子产品。

- 第 7 章:"电源"。无论你的项目产品是什么,都需要进行供电。可在该章中找到传 统电源设计和开关模式电源 (Switched Mode Power Supplies, SMPS) 以及更独特的 高压电源的案例。
- 第 8 章:"电池"。该章包含了选择电池的案例,以及用于充电电池 ( 包括 LiPo 电池 ) 和自动电池备份的实用电路。
- 第 9 章:"太阳能"。该章提供了使用太阳能板为项目供电的案例,包括为 Arduino 和 Raspberry Pi 提供太阳能。
- 第 10 章:"Arduino 和 Raspberry Pi"。目前,大多数电子产品制作者的项目都使用 诸如 Arduino 或 Raspberry Pi 的开发板。案例中引入了这种开发板及其控制外部电 路的相关内容。
- 第 11 章: "开关"。章名"开关"是动词,不是名词,该章提供了一些诀窍,告诉 你如何使用晶体管、机电式继电器和固态继电器通过 Arduino 或 Raspberry Pi 来开 启和关断被控对象。
- 第 12 章: "传感器"。该章提供了使用许多不同类型传感器的案例,包括如何使用 Arduino 和 Raspberry Pi 来控制它们。
- 第 13 章:"电机"。该章提供了使用 Arduino 和 Raspberry Pi 驱动不同类型的电机 的案例 ( 直流、步进和伺服 ), 并介绍了如何控制电机速度和方向。
- 第 14 章:"LED 和显示器"。除了通过 Arduino 或 Raspberry Pi 控制标准 LED 的案 例之外,该章还提供了使用各种类型的发光二极管和各种显示器的使用案例,包括 OLED 图形显示器、可寻址的 LED 条 (NeoPixels) 和 LCD 显示器。
- 第 15 章:"数字集成电路"。该章包含一些数字集成电路的案例,尽管受微控制器 出现的影响,但仍在电路设计中广泛使用。
- 第 16 章:"模拟电路"。在该章中,你将找到各种有用的模拟电路设计案例,从简 单的滤波器到一系列振荡器和定时器设计。
- 第17章: "运算放大器"。属于模拟电路器件,该章提供了直接放大、滤波设计、 缓冲和比较器等各种案例。
- 第 18 章:"音频"。该章提供了通过麦克风播放从 Arduino 或 Raspberry Pi 中发出 并通过功率放大器 (模拟和数字) 放大的声音信号的案例。
- 第 19 章:"无线电"。该章提供一些关于 FM 发射器和接收器的有趣案例,比如怎 样完成从一个 Arduino 到另一个 Arduino 的数据发送。

本书的最后一部分包含构建和使用工具的方法。

- 第 20 章:"构建"。该章提供了构建"无焊"原型和将其变为更持久焊接形式的案例。 该章还提供了下直插和贴片元件焊接的案例。
- 第 21 章: "工具"。包括台式电源、万用表、示波器以及虚拟仪器的使用,都在这 一章案例中进行描述。

附录列出了书中使用的所有部件及有帮助的供应商,并提供了包括 Arduino 和 Raspberry Pi 在内的器件引脚说明。

#### 网络资源

对于电子发烧友来说,有许多很好的资源可用。

如果你正在寻找项目创意,那么像 Hackaday 和 Instructables 这样的网站是很好的灵感 来源。

当你想要寻求项目帮助时,你经常期望得到很多经验丰富的、有知识的人的建议,而这 些人会在下面的论坛上发表意见。记住在提问之前先搜索一下论坛,以防这个问题之前 已经存在 (通常是这样) 并能清晰地解释你的疑问,否则"专家"会对你不耐烦。

- http://forum.arduino.cc
- https://www.raspberrypi.org/forums
- http://www.eevblog.com/forum
- http://electronics.stackexchange.com

#### 本书中的约定

本书使用以下排版约定。

#### 斜体

表示新的术语、网站链接、电子邮件地址、文件名和文件扩展名。

#### 等宽字体

用于程序清单。

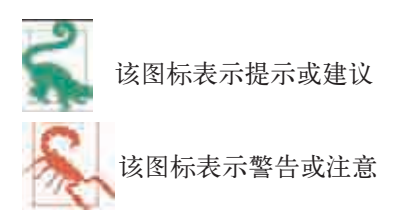

#### 使用代码示例

可通过 https://github.com/simonmonk/electronics\_cookbook 下载本书的辅助材料 (代码示 例、练习等)。另外,也可扫描封底二维码来下载。

本书旨在帮助你完成工作。一般来说,本书案例中的代码可以在你的程序和文档中直接 使用。除非复制大量代码,否则你不需要与我们联系。例如,编写一个从本书中使用了 几段代码的程序不需要得到许可。出售或分销 O'Reilly 图书案例的 CD-ROM 是需要许 可的。通过引用本书和引用示例代码来回答某个问题并不需要得到许可,但从本书中将 大量示例代码复制到你的产品的文档中需要得到许可。

版权所有说明,通常包括标题、作者、出版商和 ISBN。例如,"Electronics Cookbook by Simon Monk (O'Reilly).Copyright 2017, 978-1-491-95340-2."

如果你觉得你使用的代码示例超出了合理使用或许可的权限,请发送邮件与我们联系:

permissions@oreilly.com。

#### 致谢

感谢 Duncan Amos、David Whale 和 Mike Bassett, 感谢他们对这本书的技术评论, 以及 他们提供的许多有用的建议,使这本书的质量更上一层楼。

我还想感谢 Afroman 许可本书使用了他很棒的 FM 发射器设计;以及 Digi-Key 电子公司 的朋友们完成了部分代码方面的帮助。

与 O'Reilly 的专业人员一起工作是一件很愉快的事情,尤其是 Jeff Bleiel、Heather Scherer 和 Brian Jepson。

# 目录

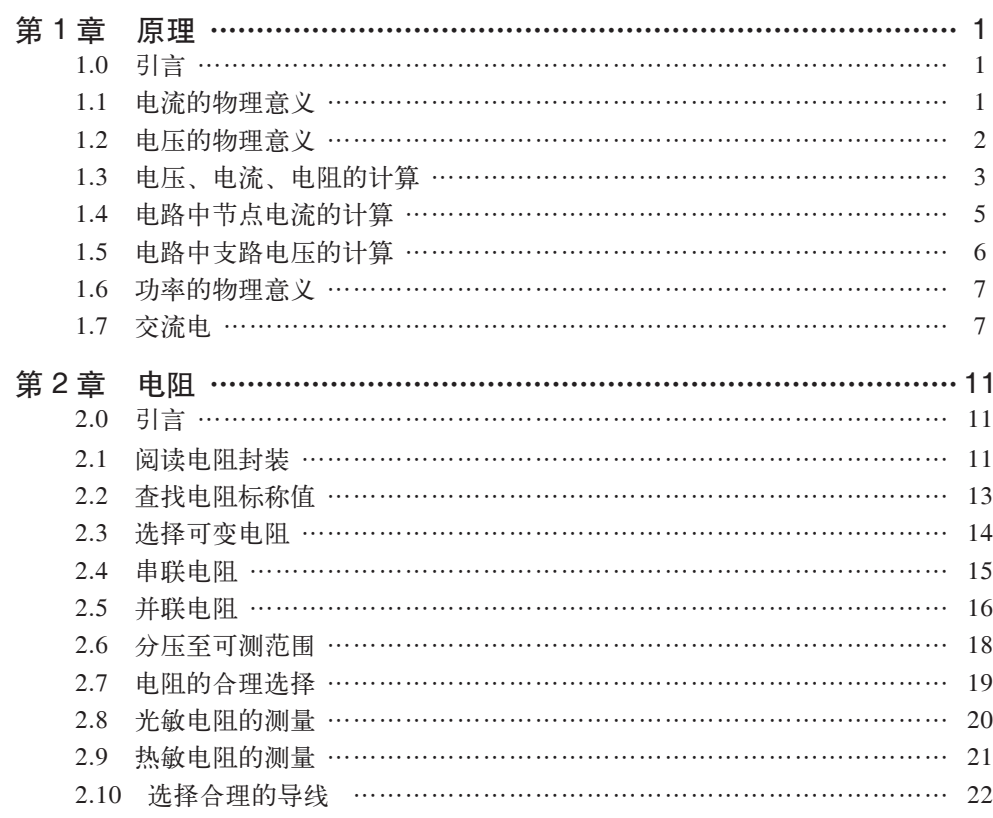

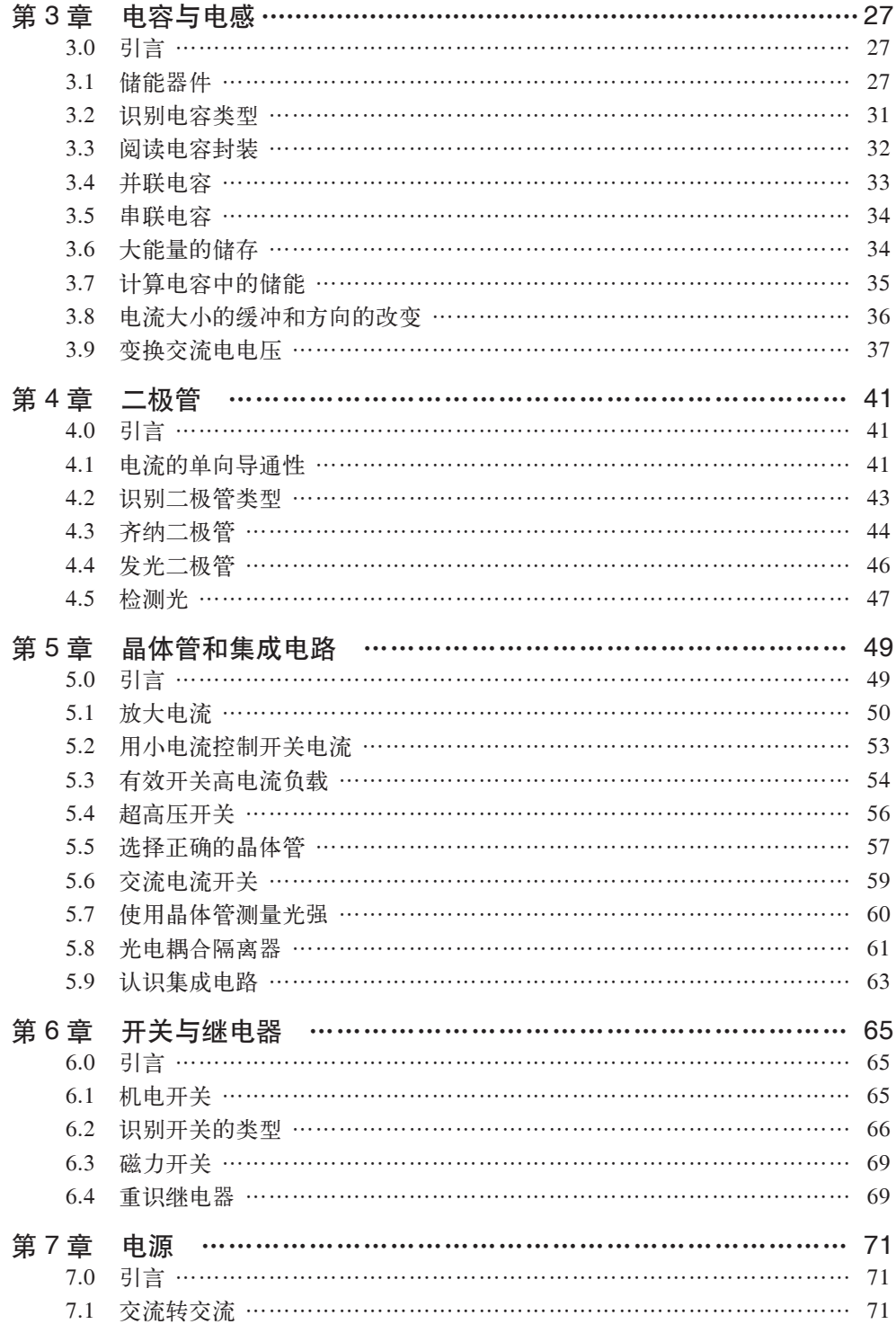

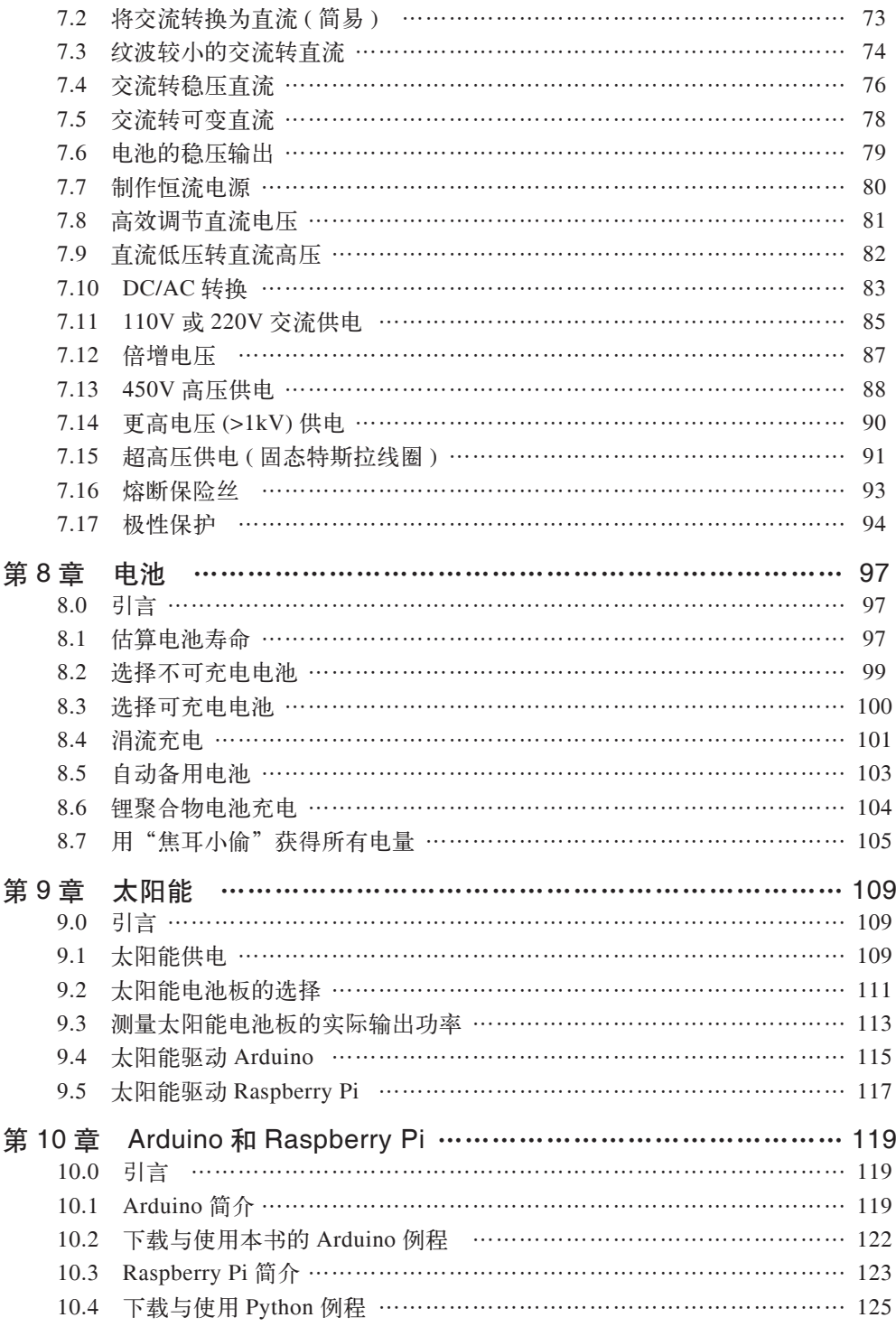

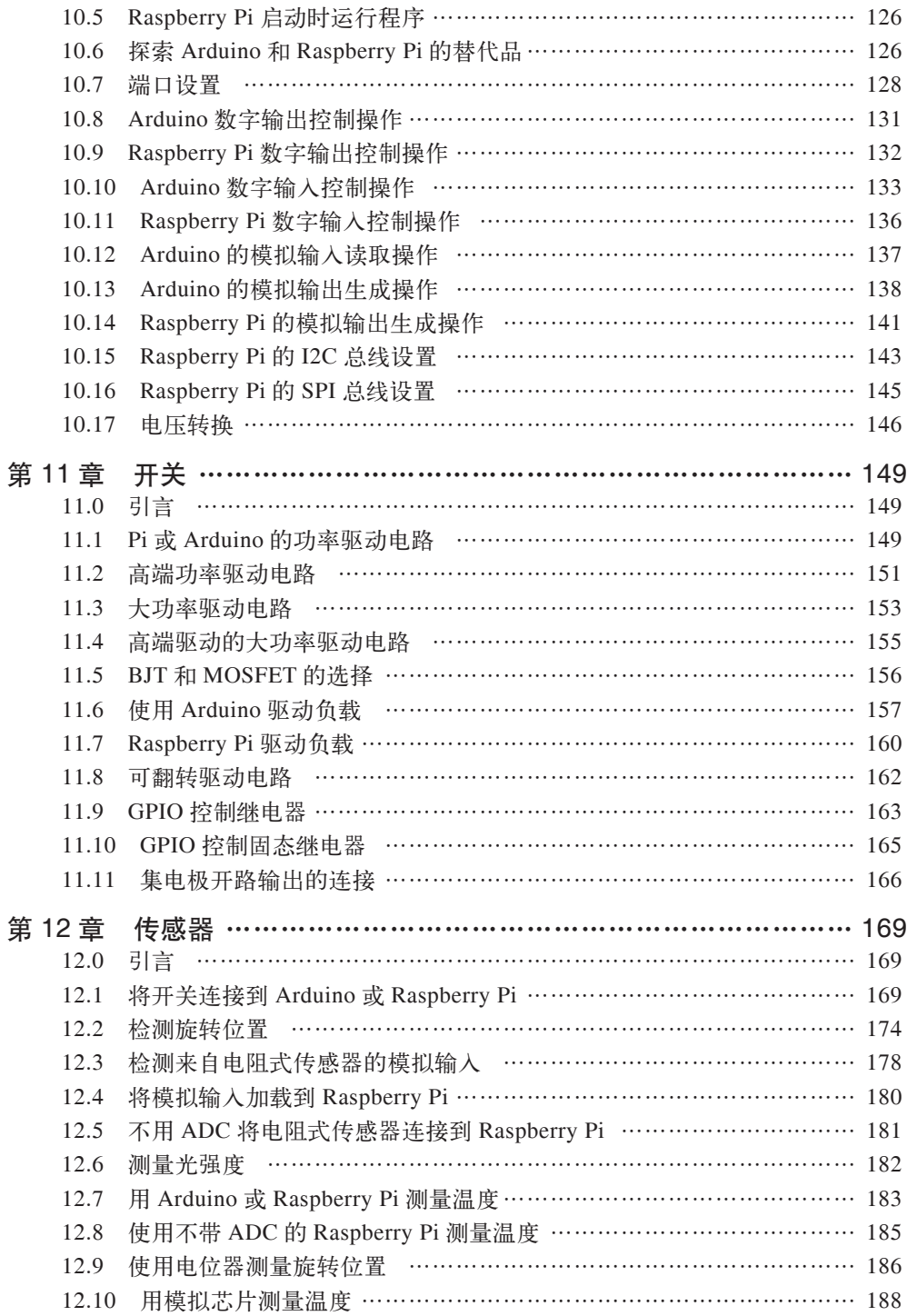

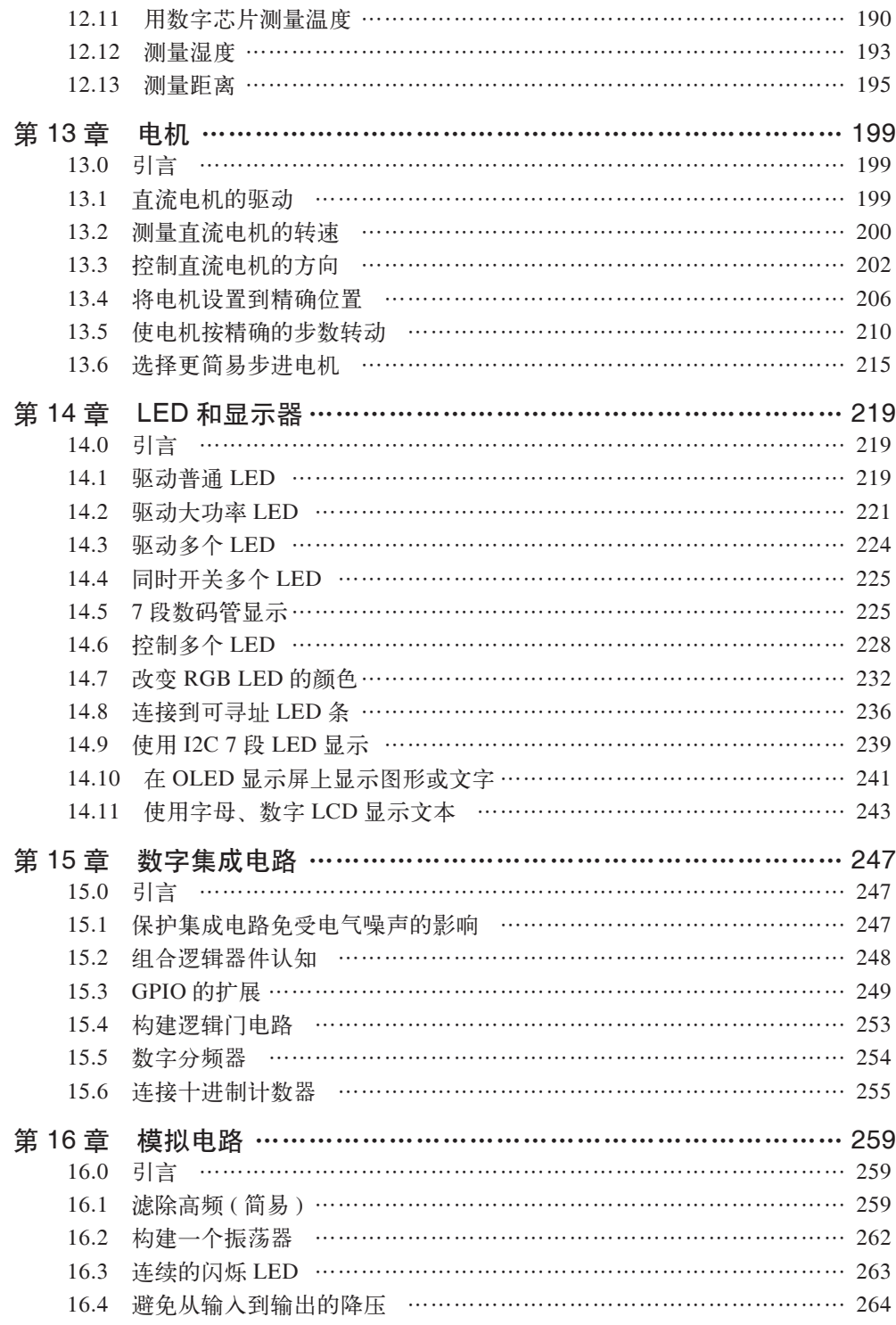

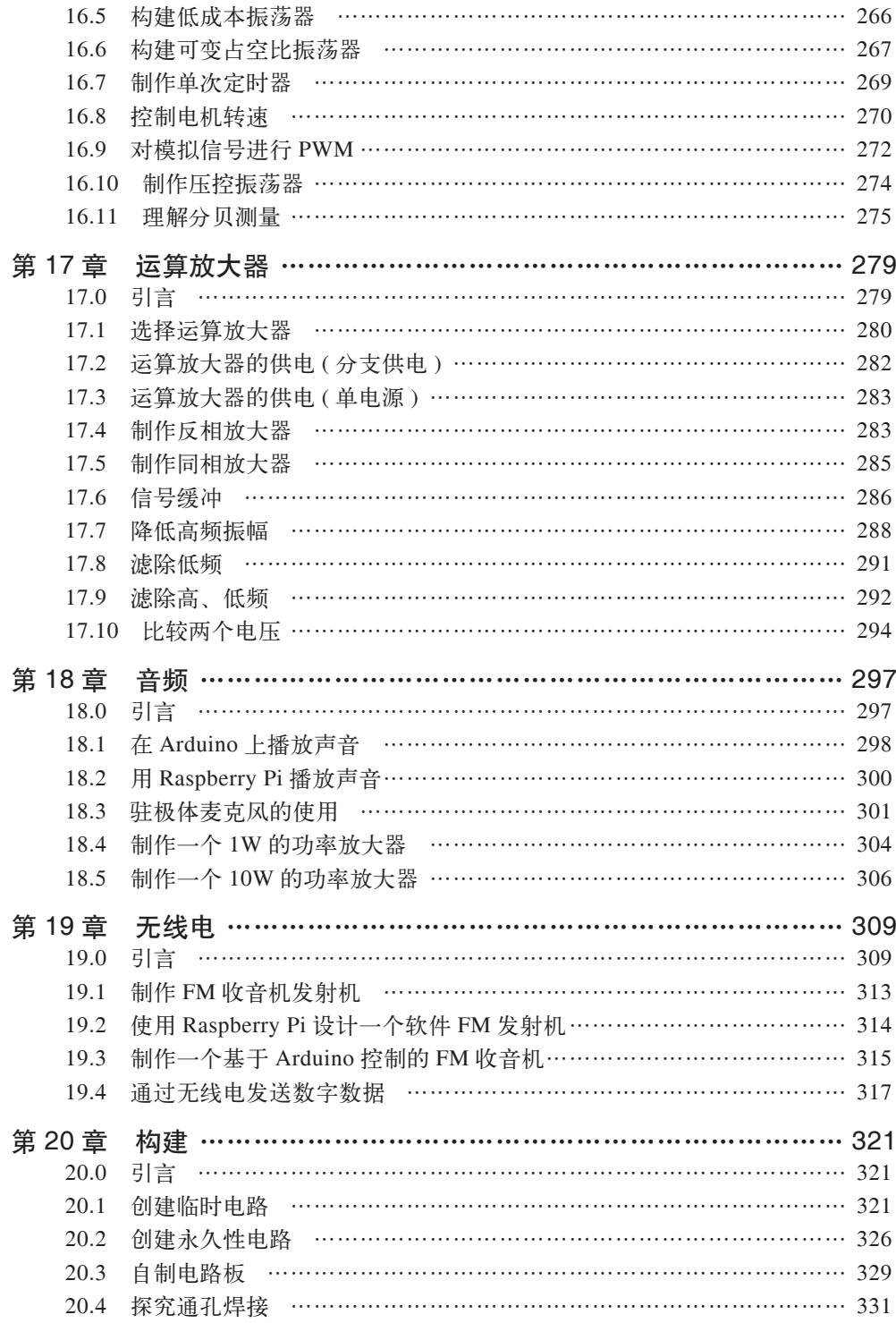

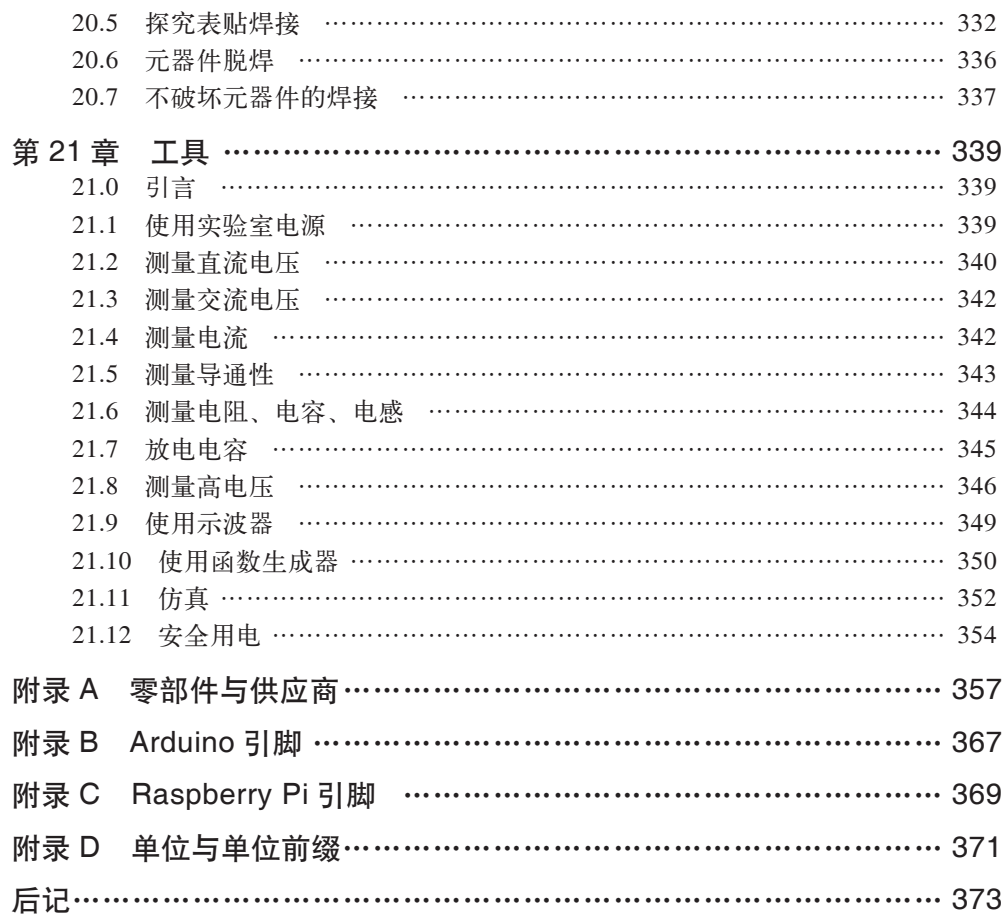

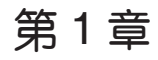

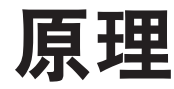

#### 1.0 引言

尽管这本书从根本上讲是关于实践而不是理论的,但仍然不可能避免会涉及电子学理论 方面的内容。

特别是,如果你理解电压、电流和电阻之间的关系,很多其他内容会更容易理解。

同样,功率、电压和电流之间的关系也会多次出现。

#### 1.1 电流的物理意义

问题

理解电子学中电流的物理意义。

#### 解决方案

顾名思义,电流在电子学中的意义与河流中的水流非常接近。你可以想象电流的强度是 在水管里每秒流过某一横截面的水量。水量可以用每秒多少加仑来表示。

在电子器件中,电流是每秒内通过一个横截面 ( 如图 1-1 所示) 的电荷量。电流的单位是 安培或 A。

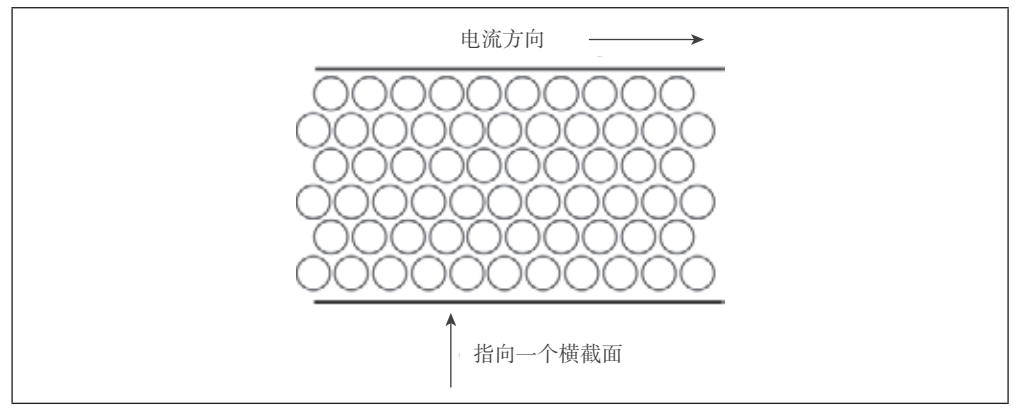

图 1-1:电流流过导线示意图

#### 讨论

对于很多电路来说,1 安培是相当大的电流,所以更多看到的是以 mA 为单位 (mA—— 毫安,千分之一安培)。

#### 参阅

对于像 mA 这样的单位和有前缀的单位列表,请参阅附录 D。

#### 1.2 电压的物理意义

#### 问题

理解电子学中电压的物理意义。

#### 解决方案

在案例 1.1 中,我们理解了电流是电荷流动的速率。但是如果没有对电流施加影响,电 流也不会流动。比如在水管里,水流动可能是因为水管的一端比另一端高。

要理解电压,可以把它想象成一个管道的高度。这个高度是相对的,所以,水通过管道的 速度并不取决于管道高于水平面的高度,而取决于管道的一端比另一端高多少( 如图 1-2 所示)。

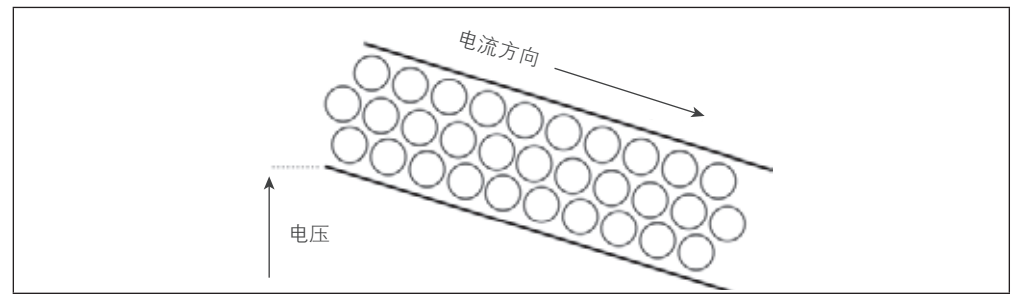

#### 图 1-2:电压与高度的类比示意图

电压可能指的是导线两端的电压(从一端到另一端),其他情况下,它可能指从电池的一 端到另一端的电压。它们的共同点是,电压的意义在于它必须指向两个点;更高一端的 电压是正电压,标记为 +。

正是因为电压差才使得电流在导线中流动。如果导线的一端和另一端的电压没有差别, 电流就不会流动。

电压的单位是伏特。一个 AA 电池在它的两端上大约有 1.5V 的电压。Arduino 的工作电 压是 5V, 而 Raspberry Pi 的工作电压是 3.3 V, 尽管它要求提供 5V 的电压, 但它的工 作电压只需要 3.3 V。

#### 讨论

有时,电压用来表示电子电路中的一个点的参考,而不是两个点之间的差。这种情况下, 电压就意味着电路和地面上某一点的电压之间的差值。地面 ( 通常缩写为 GND) 是一种 当地的参考电压,用来测量电路中的其他所有电压。这就是我们所说的 0V。

#### 参阅

要了解更多关于电压的信息,请参阅案例 1.5。

#### 1.3 电压、电流、电阻的计算

#### 问题

理解电压是如何控制电流流动的。

#### 解决方案

使用欧姆定律。

欧姆定律指出,通过导线或电子元器件的电流 (I) 是导线或元器件两端的电压 (U) 除以元 器件的电阻 (R), 换句话说:

$$
I=\frac{U}{R}
$$

如果想要计算电压,那么这个公式可以变换为:

 $I = I \times R$ 

如果知道流过电阻的电流和电阻两端的电压,就可以计算电阻:

$$
R=\frac{U}{I}
$$

#### 讨论

电阻是一种物质阻碍电流的能力。导线需要较低的电阻,因为通常不希望通过导线的电 流有不必要的损耗。导线越粗,对给定长度的导线的电阻就越小。所以,可能会发现用 几英尺的细导线将电池与灯泡 (或者 LED) 连接起来可能会产生 0.1~1 欧姆的电阻,而 电水壶的同样长度的粗的交流插座电线可能只有几毫欧姆 (mΩ) 的电阻。

#### 电路中通常使用电阻来限制部分电路的电流。

图 1-3 给出了一个电阻(R 曲折线),以及流过它的电流 (I) 和它两端的电压 (U)。

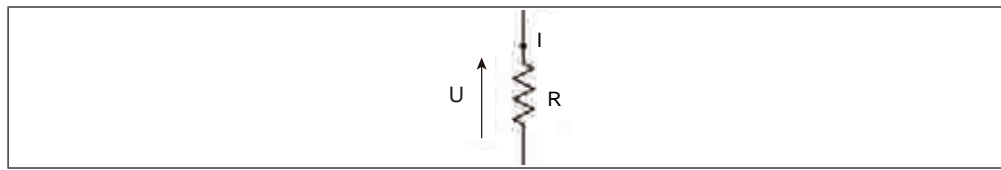

#### 图 1-3:电压、电流和电阻

假设将一个 1.5V 的电池连接到一个 100Ω 的电阻, 如图 1-4 所示。希腊字母 Ω 被用作电 阻单位的简写("欧姆")。

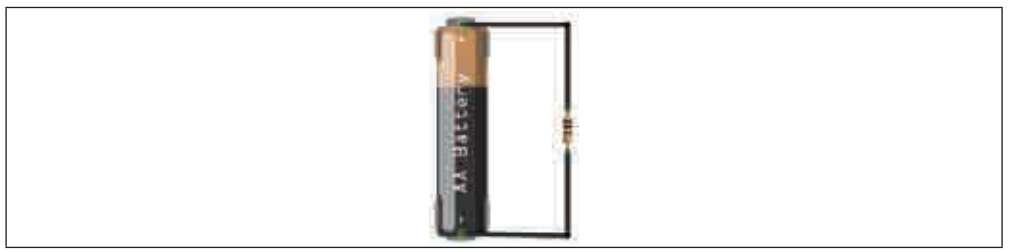

图 1-4:电池和电阻

根据欧姆定律,电流是电阻两端电压除以电阻的值 (可以假定导线的电阻为零)。 所以, I=1.5/100=0.015A 或者 15mA。

#### 参阅

要了解电路中流过电阻和导线的电流会发生什么变化,请参阅案例 1.4。 要了解电压和功率之间的关系,请参阅案例 1.6。

#### 1.4 电路中节点电流的计算

#### 问题

计算通过电路中的任何一节点的电流。

#### 解决方案

使用基尔霍夫定律。

基尔霍夫定律指出,电路中的任何一个节点上,进入的电流的总和等于离开的电流的总和。

#### 讨论

例如,在图 1-5 中,两个电阻并联,为其提供电池电压( 请注意图 1-5 左边是电池的示意 图符号)。

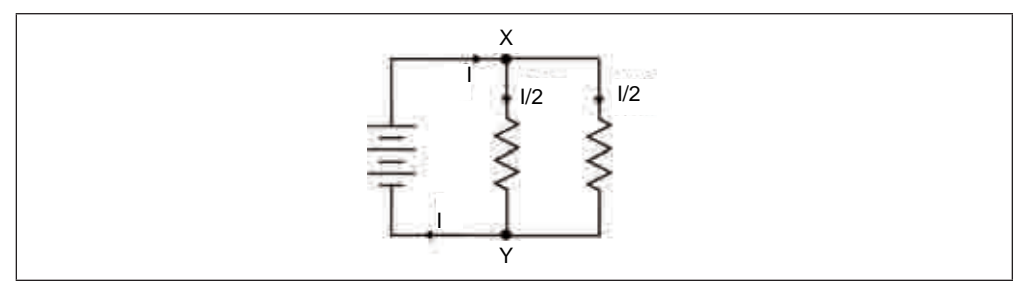

#### 图 1-5:并联电阻

在 X 点,电流从电池流向 X 点,但是 X 点有两个分支,如果电阻是相等的,那么每个 分支就会有总电流 I 的一半通过它。

在 Y 点, 这两条路径重新结合, 所以这两个流入 Y 的电流 I/2, 将组合成一个流出 Y 的 电流 I。

#### 参阅

有关基尔霍夫电压定律的相关知识,请参阅案例 1.5。 要进一步讨论电阻并联,请参阅案例 2.5。

#### 1.5 电路中支路电压的计算

#### 问题

理解电路中的电压是如何叠加的。

#### 解决方案

使用基尔霍夫电压定律。

#### 讨论

该定律指出,电路中各个节点之间的所有电压加起来为 0。

图 1-6 表示与电池连接的两个串联电阻。假设这两个电阻是相等的。

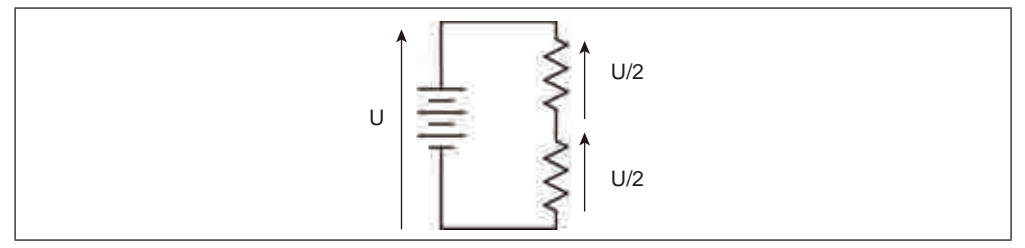

#### 图 1-6:电阻串联示意图

若不考虑电压极性,就无法应用基尔霍夫的电压定律。在左边,电池提供 1V 的电压, 由于两边电压是相等的,所以右边两个电阻分别得到与电池电压方向相反(极性也相反) 的 U/2 电压。

另一种理解这个电路的方法是 U 必须通过两个电压 U/2 来平衡。换句话说,U=U/2+U/2 或 U-(U/2+U/2)= $0<sub>0</sub>$ 

#### 参阅

这种电阻配对排列方式也用来降低电压 ( 请参阅案例 2.6)。

对于基尔霍夫定律,请参阅案例 1.4。

#### 1.6 功率的物理意义

问题

理解功率的概念。

#### 解决方案

在电子学中,功率是将电能转换成其他形式的能量(通常是热量) 的速率。它是以焦耳 / 秒为单位来计算的,也被称为瓦特 (W)。

当把一个电阻接通,如 1.3 节中的图 1-4 所示,电阻会产生热量,如果热量相当大,电 阻就会发热。可使用公式计算出转化为热量的功率值:

*P*=*I*×*U*

换句话说, 功率(单位为 W) 是电阻的电压(单位为 V) 乘以通过的电流 (单位为 A)。在 图 1-4 的例子中,电阻的电压是 1.5V,通过它的电流是 15mA,产生的热功率是 1.5V× 15mA=22.5mW。

#### 讨论

如果已知电阻的电压和电阻的阻值,就可以把欧姆定律和 P=IU 结合起来使用:

$$
P = \frac{U^2}{R}
$$

电压 U=1.5V,电阻为 100Ω 时的功率是 1.5V×1.5V/100Ω=22.5mW。

#### 参阅

有关欧姆定律的相关内容,请参阅案例 1.3。

#### 1.7 交流电

#### 问题

如何理解电的两种形式:直流电 (DC) 和交流电 (AC) 并弄清楚两者的区别。

#### 解决方案

到目前为止的所有案例中,都是假定了一个直流电压,通常情况下都期望电池能提供一

个恒定的电压。

AC 是由壁装电源插座供应的, 虽然它可以降低到较低的电压(详见案例 3.9), 但通常是 高 (危险) 电压。在美国,这个电压是 110V,在世界其他地方是 220V 或 240V。

#### 讨论

交流电的实质是电流方向随时间发生周期性变化的电流。图 1-7 显示了美国市电的交流 电压是如何变化的。

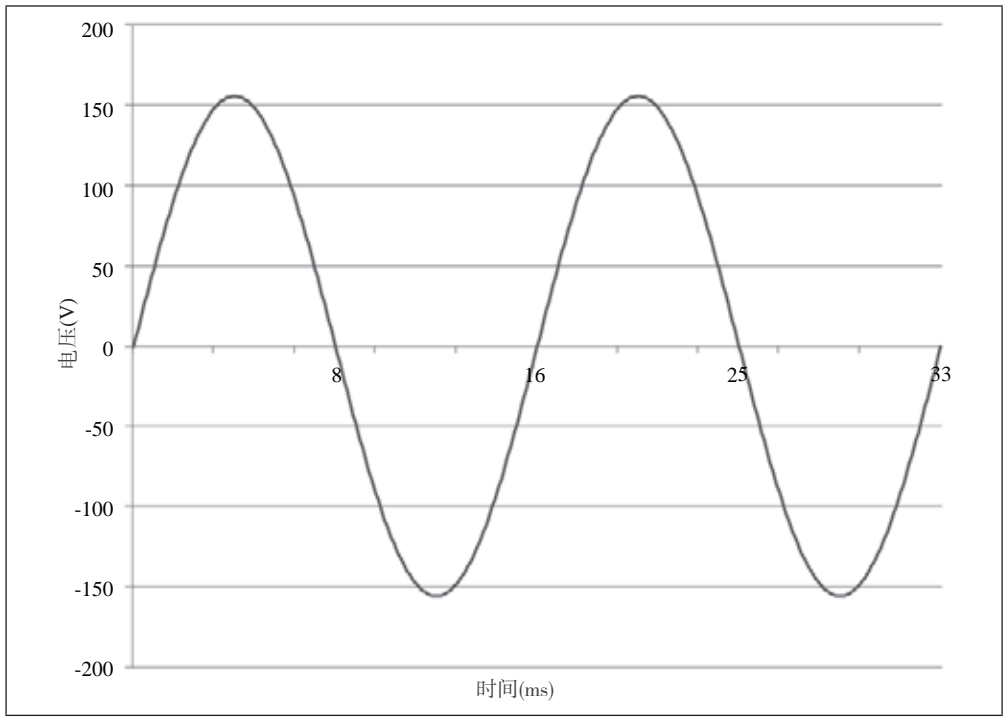

图 1-7: 交流电变化示意图

首先注意电压跟随正弦波的形状变化,慢慢地增加,直到它超过 150V,然后经过 0V 下降 到约 -150V,再回到 0V,完成一个完整的周期大约需要 16.6 毫秒 (ms)。

AC 的周期(*period*,一个完整周期的时间) 和 AC 的频率 (*frequency*,每秒的周期数 ) 之 间的关系是:

$$
frequency = \frac{1}{period}
$$

频率单位是赫兹( 缩写为 Hz),所以可以看到图 1-7 中显示的 AC 的周期为 16.6 毫秒,

也就是 0.0166 秒。所以可以计算出频率。

$$
frequency = \frac{1}{period} = \frac{1}{0.0166} \approx 60 \text{Hz}
$$

为什么从插座输出的交流电压描述为 110V, 而实际上正负峰值的电压差超过 300V ? 答 案是,110V 是等效的直流电压,可以提供相同的功率。这被称为 RMS(均方根) 电压, 是峰值电压除以 2 的平方根 (大约是 1.41)。所以,在前面的例子中,155V 的峰值电压, 除以 1.41, 结果大概是 110V RMS。

#### 参阅

关于使用 AC 的更多信息,可参阅第 7 章中的相关内容。